## **INVITATION**

## COLLOQUE FRANCE-QUÉBEC L'INCLUSION NUMÉRIQUE.

Comment les établissements d'enseignement peuvent-ils contribuer à favoriser l'inclusion numérique?

Un évènement virtuel organisé par les Cégeps de l'Est-du-Québec, FADIO et les académies de Bourgogne-Franche-Comté, Nancy-Metz, Nantes, Normandie, Nouvelle-Aquitaine, Rennes et Strasbourg

**GRATUIT - Cliquez ici** 

15 h - 18 h (France)

- 12 h (Québec)

**INSCRIPTION** 

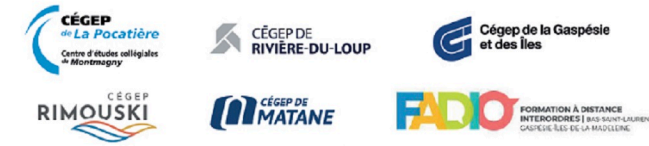

**RÉGION ACADÉMIQUE BOURGOGNE-FRANCHE-COMTÉ** 

Lipetet<br>Égalité<br><sup>U</sup>ratemillé

**ACADÉMIE** DE NANCY-METZ

**Contract** 

Liberté<br>Égelüé

**ACADÉMIE DE NANTES** kovene<br>Egalist<br>Fraterniti

**ALC** 

Liberti<br>Égaliti<br>Frateroite

**ACADÉMIE DE NORMANDIE** 

**Contract ACADÉMII RÉGION ACADÉMIQUE NOUVELLE-AQUITAINE DE RENNES** Egatius<br>Fraterniti

**ACADÉMIE DE STRASBOURG**